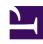

# **GENESYS**

This PDF is generated from authoritative online content, and is provided for convenience only. This PDF cannot be used for legal purposes. For authoritative understanding of what is and is not supported, always use the online content. To copy code samples, always use the online content.

## Genesys Predictive Routing Help

Configure your password policies

#### Contents

• 1 Set password policies

This page explains how ADMIN users can set or update password policies for their account.

#### **Related documentation:**

•

### Set password policies

The **Settings** > **Account** window enables you to continue the following fields:

| Field name                                                        | Default Value                                                                                | Valid Values                                                                                                    |
|-------------------------------------------------------------------|----------------------------------------------------------------------------------------------|----------------------------------------------------------------------------------------------------|
| Password expires after [x] days                                   | 90                                                                                           | 1-90 days                                                                                                    |
| Password cannot be changed until after [x] hours                  | 24                                                                                           | 1-72 hours                                                                                                    |
| Show password expiration reminder [x] days before password expiry | 7                                                                                            | 1-14 days                                                                                                    |
| Password cannot be the same as the [x] previous passwords         | 5                                                                                            | 5-15 previous passwords                                                                                                    |
| Account is locked after [x] invalid login attempts                | 6                                                                                            | 3-6 invalid login attempts                                                                                                    |
| Unlock user account after [x] minutes                             | 60                                                                                           | 30-300 minutes                                                                                                    |
| Block inactive user after [x] days                                | 45                                                                                           | 1-90 days                                                                                                    |
| Message to show blocked users:                                    | This user account was blocked due to too many failed login attempts. Please try again later. | Leave the default, edit the message to be displayed to blocked users, or leave the text box empty to omit a notification message. |